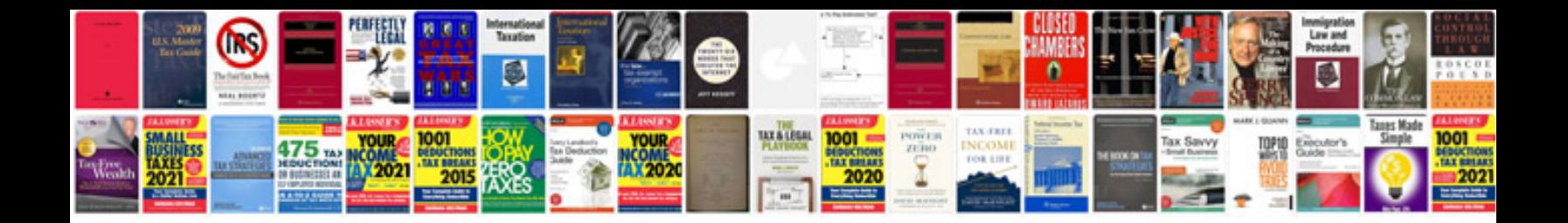

**Classification of matter worksheet**

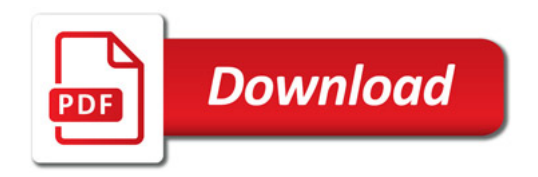

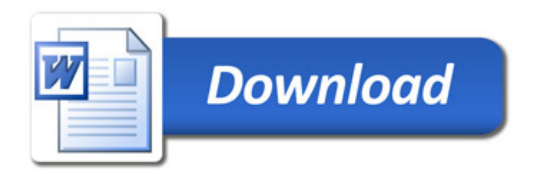